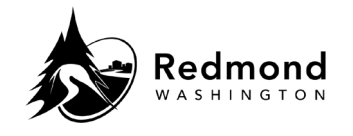

**Purpose:** Provide steps to reset your Workterra password when accessing the benefits system from a personal device. When accessing the Workterra Benefits system from a city device, single sign-on will log you in directly.

**Audience:** Benefits eligible employees

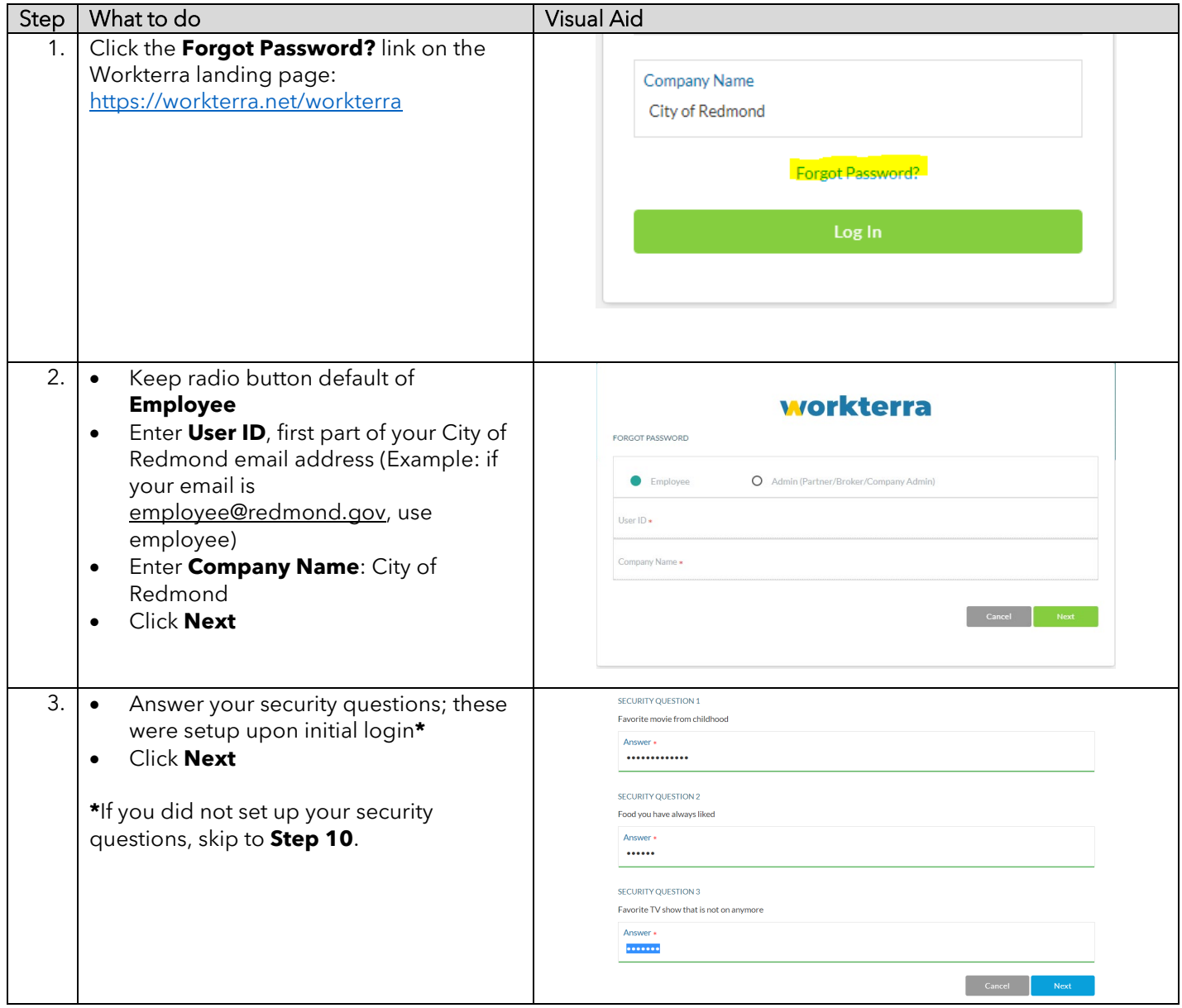

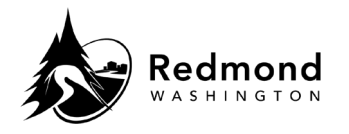

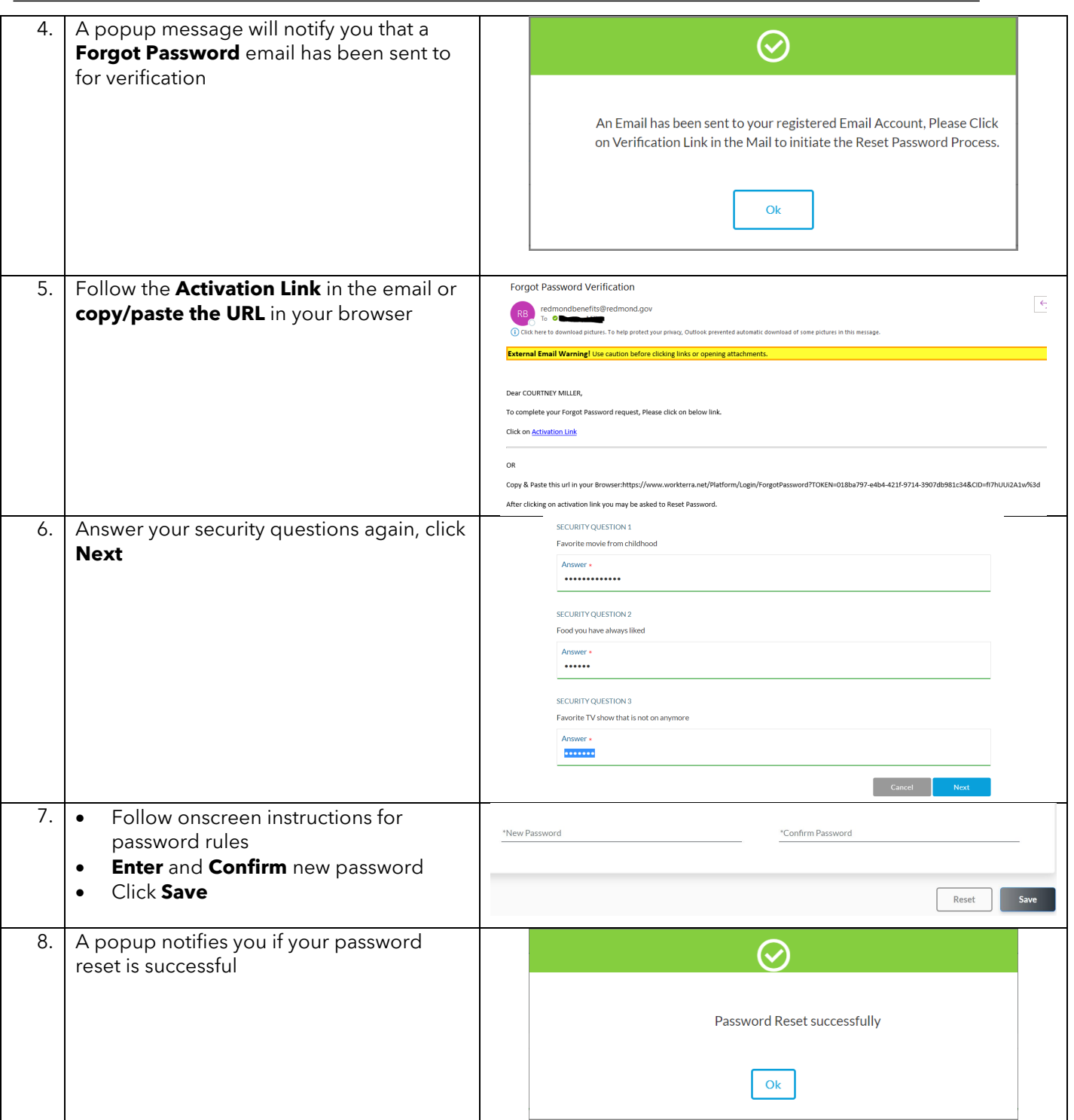

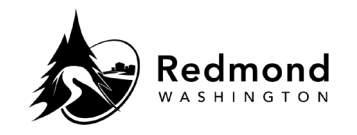

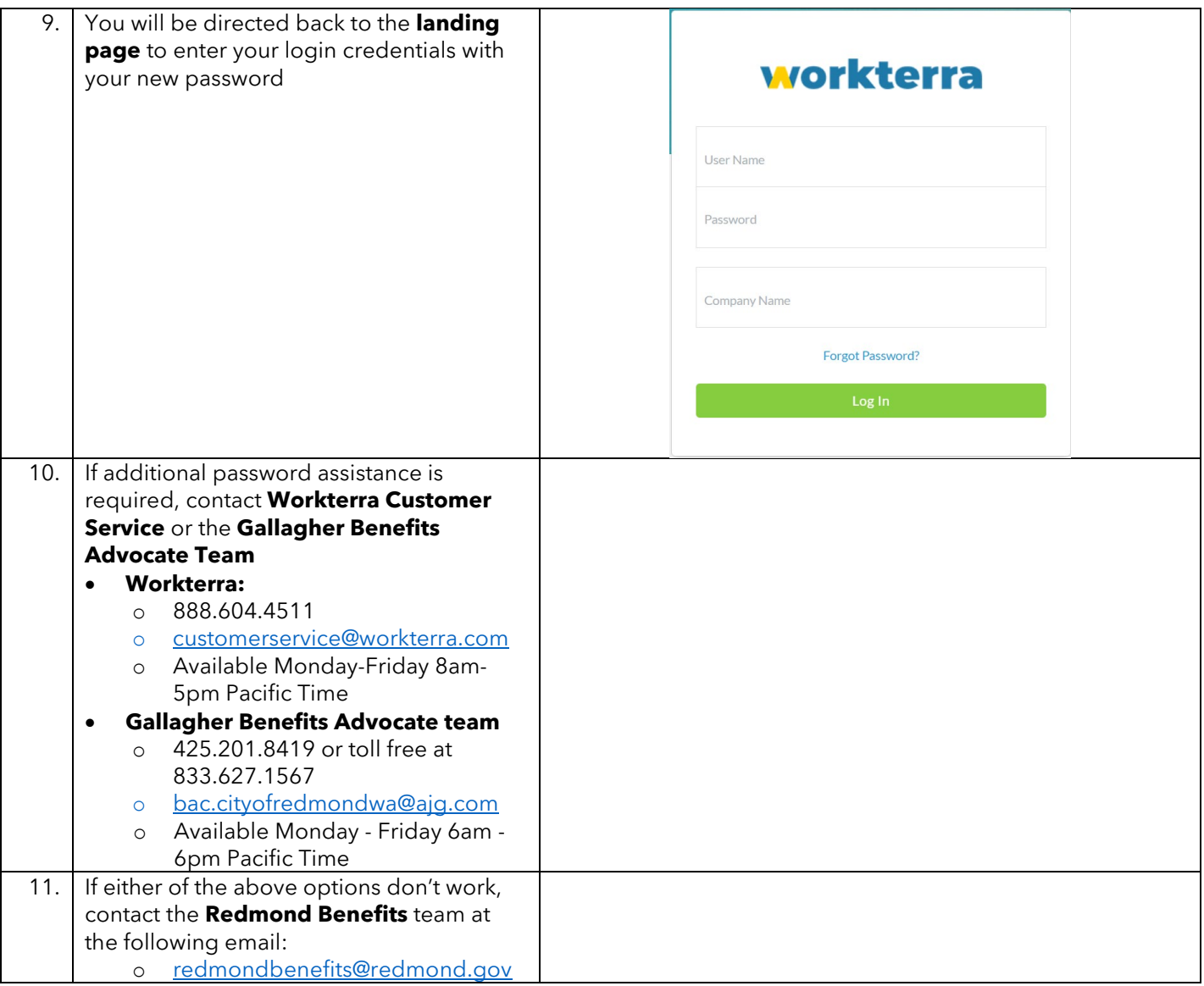

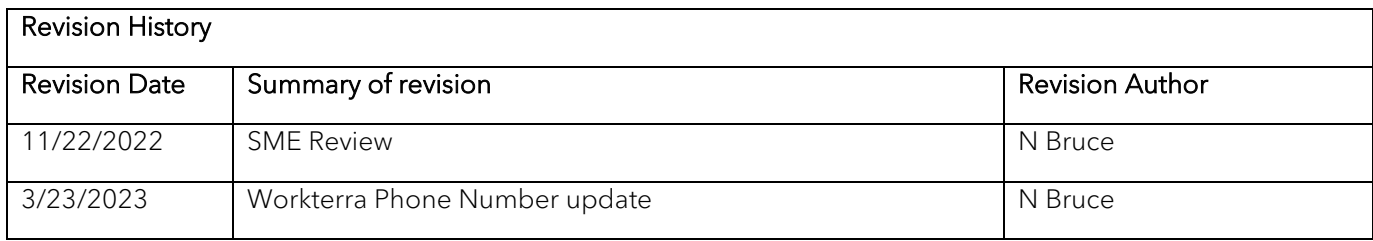